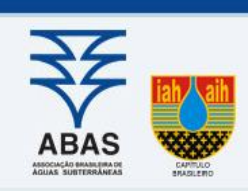

# **AGUAS SUBTERR**

# *Artigos*

# Geocomputação aplicada no problema de transporte acoplado ao fluxo subterrâneo em aquífero livre

# Geocomputation applied to the transport problem in phreatic groundwater flow

# Alessandro Firmiano de Jesus<sup>1</sup>; João Paulo Martins dos Santos<sup>1</sup>; Edson Cezar Wendland<sup>2 ⊠</sup>

Resumo

<sup>1</sup>Academia da Força Aérea – AFA <sup>2</sup> Universidade de São Paulo (USP), São Paulo, SP

#### ⊠ [lezandro42@outlook.com,](mailto:lezandro42@outlook.com) [jp2@usp.br,](mailto:jp2@usp.br) [ew@sc.usp.br](mailto:ew@sc.usp.br)

#### Palavras-chave:

Computação Científica. Método de Elementos Finitos. Iterações de Picard. FEniCS.

A geocomputação, sendo a aplicação de métodos e técnicas computacionais para apoiar a resolução de problemas georreferenciados, auxilia a compreensão de fenômenos naturais relacionados aos recursos hídricos. Algumas ferramentas de geoprocessamento proporcionam mapas digitais que delimitam a bacia hidrográfica em estudo e ainda, a distribuição potenciométrica em conhecidas coordenadas no domínio computacional podem ser usadas na condição inicial e de fronteira do modelo hidrogeológico. Neste sentido, o artigo visa a implementação de técnicas da geocomputação na solução do problema do transporte de contaminante em aquífero livre. A metodologia proposta inicia na geração de uma malha não estruturada; gera a função para a condição de fronteira; aplica um método de iterações de Picard com estimativa inicial calculada numericamente; simula o campo de velocidades de águas subterrâneas em situações de poços de bombeamento e áreas de recarga e, finalmente, acopla a solução estacionária e não-linear do fluxo livre, obtida pelo método de elementos finitos, nos parâmetros advectivo e dispersivo da equação transiente do transporte de contaminantes. Resultados gráficos ilustram a simulação do comportamento hidráulico e as isolinhas de concentração em subsuperfície georreferenciada da bacia hidrográfica do Reservatório do Lobo no município de Itirapina-SP.

#### Abstract

Itirapina-SP.

Geocomputation, being the application of computational methods and techniques to support the resolution of georeferenced problems, helps the understanding of natural phenomena related to water resources. Some geoprocessing tools provide digital maps that delimit the watershed under study, and the potentiometric distribution in known coordinates<br>in the computational domain can be used in the initial and boundary condition of the hydrogeological mod sense, the article aims to implement geocomputing techniques in solving the problem of contaminant transport in phreatic aquifer. The proposed approach methodology begins in the generation of an unstructured mesh; generates the function for the boundary condition; applies a Picard iteration method with a numerically calculated initial estimate; simulates the groundwater velocity field in pumping wells and recharge areas situations and, finally, couples the stationary and nonlinear phreatic flow solution, obtained by the finite element method, to the advective and dispersive parameters of the transient contaminant transport equation. Graphic results illustrate the simulation of hydraulic behaviour and concentration isolines in georeferenced subsurface of the Lobo Reservoir watershed in the municipality of

#### DOI: [http:/dx.doi.org/10.14295/ras.v34i1.29609](http://dx.doi.org/10.14295/ras.v34i1.29609)

# 1. INTRODUÇÃO

Keywords:

Scientific Computing. Finite Element Method. Picard Iterations. FEniCS.

Revisado por pares. Recebido em: 02/09/2019. Aprovado em: 26/11/2019.

A geocomputação é a ciência aplicada na resolução de problemas espaciais com o uso de computadores. Esse termo é devido a integração das ferramentas de geoprocessamento aos algoritmos computacionais (DIXON e UDDAMERI, 2015). Especificamente, esta integração disponibiliza uma metodologia essencial para representação do limite geográfico de uma extensa bacia hidrográfica e para identificação de zonas de vulnerabilidades na região de afloramento de um determinado aquífero de interesse (CHESNAUX, 2011; STRASSBERG, 2011). Além disto, desde a década passada, essa computação de alta performance vem se apresentando como uma valorosa ferramenta de caracterização otimizada dos sistemas hídricos na subsuperfície, tais como, a interação entre o bombeamento variável de poços e a predição da evolução temporal das curvas de rebaixamento potenciométrico. Desta forma, a busca pela compreensão desses fenômenos naturais relacionados aos recursos hídricos, além de engenheiros e cientistas, também desperta interesses em programadores que se

dedicam ao domínio das técnicas de modelagens proporcionadas pela geocomputação. De acordo com Dixon e Uddameri (2015), existe um esforço crescente para integrar modelos matemáticos aos softwares livres dos sistemas georreferenciados no intuito de desenvolver processos eficientes que facilitem a entradas de dados georreferenciados na simulação numérica e forneçam sistemas robustos de ferramentas computacionais destinadas às visualizações gráficas dos resultados. Nos dias atuais, técnicas de computação paralela são apresentadas para a simulação de processo de fluxo bifásico em meio poroso. Métodos de elementos finitos (MEF) de Galerkin (DONEA e HUERTA, 2004; GOCKENBACH, 2006) são usados para resolver problemas de valores iniciais e de fronteiras caracterizados pelos seus modelos matemáticos.

Neste artigo, a solução numérica do problema do transporte de contaminantes é obtida após o acoplamento, em seus termos advectivos e dispersivo, de um campo de velocidades de águas subterrâneas. O domínio selecionado representa a região de um aquífero livre na subsuperfície de uma bacia hidrográfica. O problema do fluxo é resolvido com implementação Python do método dos elementos finitos (FENICS, 2018). A malha do domínio computacional e as condições de contorno são gerados com o uso do FEniCS após a geocomputação fornece a delimitação do sistema hídrico de interesse. Neste contexto, o objetivo do trabalho é a implementação Python para conectar a solução do fluxo estacionário, sob a bacia hidrográfica do Reservatório do Lobo, nas equações transientes do transporte de contaminantes.

A estimativa do potencial hidráulico em toda extensão das águas subterrâneas da bacia em estudo, considerou a interferência dos poços de bombeamento e dos valores de níveis potenciométricos em coordenadas internas e em nós da fronteira do aquífero. Para condução dos passos da modelagem dos recursos hídricos, segundo Dixon e Uddameri (2015), o artigo está sequenciado em: modelo conceitual; desenvolvimento e aplicação do modelo matemático; processamento e

visualização dos resultados.

## 2. MATERIAIS E MÉTODOS

Nesta seção, o modelo conceitual e metodologias iniciam-se na definição da região de interesse na subsuperfície como sendo as águas subterrâneas de uma bacia hidrográfica do estado de São Paulo. Para caracterizar o problema de fluxo freático, o domínio georreferenciado deverá ser selecionado numa região de afloramento. Assim, o aquífero livre apresentará conexões hidráulicas com recursos hídricos superficiais.

#### 2.1 Desenvolvimento e modelo conceitual

A escolha do domínio bidimensional para simulação do código numérico, a ser desenvolvido em linguagem Python (LANG-TANGEN, 2011), foi a extensão total da bacia hidrográfica do Reservatório do Lobo, pois a mesma encontra-se inserida numa região de afloramento do Sistema Aquífero Guarani (SAG) (MACHADO et al., 2016) e, supostamente, suas águas subterrâneas apresentam conexões hidrológicas com a Represa do Lobo (Broa) e com seus rios principais e afluentes. A Figura 1 ilustra a visualização da área de estudo inserida na região de afloramento do SAG e a sua correspondente localização espacial dentro do estado de São Paulo-Brasil.

A Bacia Hidrográfica do Reservatório do Lobo (BHRL) possui uma área de 21.150 ha e inclui, na sua porção leste central, a região urbana do município de Itirapina-SP (118 ha) e, ao norte da bacia, a Represa do Broa (460 ha). Segundo Lanna (2003), a vegetação predominante na bacia é o cerrado e possui áreas para agricultura e presença de mata galeria em solos mais úmidos. A bacia possui como principais cursos d´água, o Rio Itaqueri, o Ribeirão do Lobo, os córregos Geraldo e da Água Branca e os seus principais afluentes que percolam sobre uma vasta área de sedimentos holocênicos, com alguns pontos que apresentam a intrusão de basalto (LANNA et al., 2003).

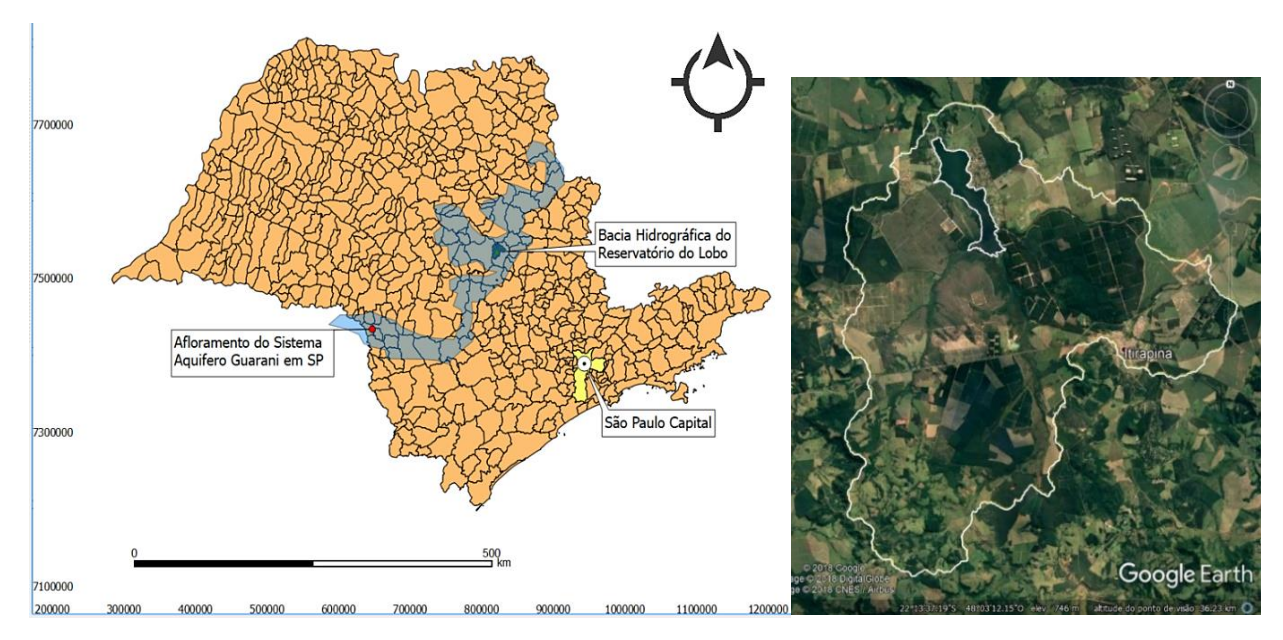

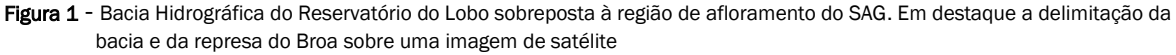

Especificamente, em relação ao geoprocessamento do domínio, utilizou-se o software livre QGIS© (QGIS, 2009) para delimitação e representação digital da bacia hidrográfica com auxílio de arquivos digitais disponíveis em páginas web de órgãos governamentais. A identificação dos municípios do entorno da bacia como sendo: São Carlos, Itirapina e Brotas, foi obtida através do IBGE (ftp*[://geoftp.ibge.gov.br/](ftp://geoftp.ibge.gov.br/)*). Modelos de elevação digital (DEM) e as grades Topodata foram obtidas do INPE (*[www.webmapit.com.br/inpe/topodata/](http://www.webmapit.com.br/inpe/topodata/)*)*.*

Após a composição e reprojeção do mosaico de rasters para coordenadas UTM (EPSG 31997 - SRC SIRGAS/UTM zone 22S), o pré-processamento foi efetuado através da função integrada GRASS GIS de *delimitação de bacias* para definir a fronteira do domínio computacional e a rede de drenagem, conforme visualizado na Figura 2A. Nessa figura, o contorno poligonal da represa do Lobo foi obtido após o georreferenciamento de imagem local sobreposta à uma delimitação SIG.

Através de um *script* Python específico, vários arquivos *shapefiles* de linha que representam: fronteira da bacia, contorno da represa e cada lado da margem dos rios internos, foram convertidos em um arquivo de pontos equidistantes, denominado PointsDominio50mEleva.shp, com atributos de localização georreferenciada e de cotas geométricas. O algoritmo na Figura 2B descreve os passos para implementação da função Gen2d de geração da malha MEF.

Figura 2 - (A) Delimitação da Bacia Hidrográfica do Reservatório do Lobo com o uso do GRASS GIS (B) Exportação do shapefile de nós e posição dos poços para a geração da malha Dolfin

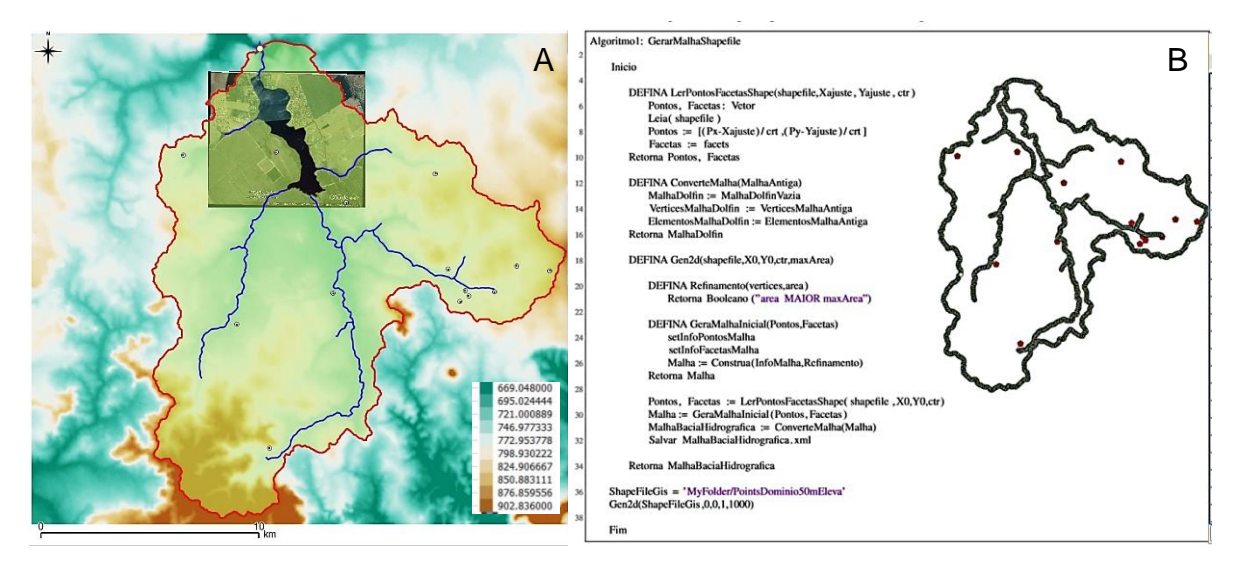

Os pontos isolados na Figura 2 representam a posição georreferenciada dos poços de bombeamento no interior da BHRL.

## 2.2 Integrando o QGIS e o FEniCS para a geração da Malha MEF

A integração entre os recursos da multiplataforma *open source* QGIS© e os componentes do Projeto FEniCS (LOGG *et al.*, 2012), para simulação numérica das equações do fluxo foi realizada em ambiente de desenvolvimento Python da Plataforma Eclipse (ECLIPSE, 2015). O suporte para o domínio de algumas características dos softwares indicados pode ser encontrado nas referências (CHESNAUX *et al*., 2011; DIXON e UDDAMERI, 2015; STRASSBERG *et al.,* 2011). A geração de uma malha de elementos finitos a partir de dados digitais provenientes do QGIS© consiste num processo cadenciado por:

*i*.) exportar informações do *shapefile* de nós e transformá-las em arquivo compatível para uso de bibliotecas do FEniCS no ambiente Eclipse;

*ii*.) exportar coordenadas projetadas UTM com valores de cargas hidráulicas conhecidas em pontos específicos da fronteira de Dirichlet para um arquivo .*csv*;

*iii*.) exportar coordenadas dos poços, seus valores de nível estático  $(Ne)$  e nível dinâmico  $(Nd)$  com taxas de vazões para um arquivo .*csv*;

*iv*.) gerar a malha MEF no formato .*xml*, conforme informações da geometria discretizada do correspondente *shapefile* da bacia hidrográfica;

*v*.) movimentar alguns nós da malha para que os poços sejam vértices numa nova malha de elementos finitos, e

*vi*.) aplicar técnicas de refinamento adaptativo em torno da região do poço.

Para o passo *v*.), um *script* Python foi criado para a geração de uma malha não estruturada forçando coordenadas de poços coincidirem com vértices de alguns elementos finitos no interior do domínio.

Nesta fase inicial da resolução do problema de transporte de contaminantes, que é a obtenção do campo de velocidades das águas subterrâneas sob a BHRL, a Figura 3 ilustra os resultados das aplicações da geocomputação empregada para integrar informações de arquivos .shp e .csv em ferramentas do FEniCS visando a geração da correspondente malha de elementos finitos.

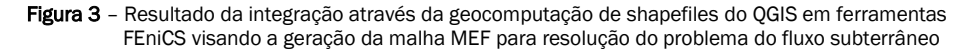

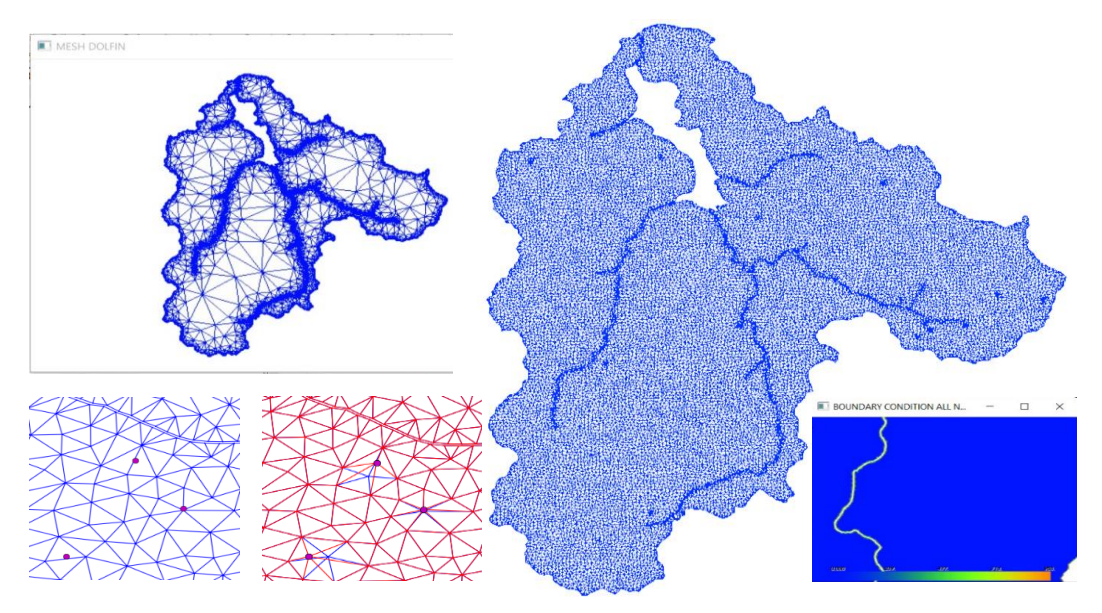

Nessa Figura 3 é observado a malha inicial obtida pela aplicação da função Gen2d no arquivo de nós; a movimentação dos vértices da malha refinada que estão mais próximos das coordenadas dos poços e a aplicação das condições de fronteira conforme definido em arquivos .csv.

As vantagens observadas na aplicação desta metodologia de geração de malha estão tanto na simplicidade de seus dados de entrada, que contêm apenas um conjunto de pontos da fronteira, quanto na ausência de restrição prévia para a malha passar por certos pontos internos. Uma limitação da técnica apresentada está na dificuldade de integrar a representação dos rios da bacia através de arquivos .shp únicos formados por linhas orientadas para a geração da malha. Isto foi contornado representando os rios apenas pelas suas margens. Para evitar possíveis influências negativas, foi aplicada uma translação de coordenadas para minimizar os valores elevados das coordenadas UTM, assim, o vértice na coordenada  $(x_{min}, y_{min})$  da malha foi sobreposto na origem (0,0) do sistema de coordenadas.

#### 2.3. Desenvolvimento e aplicação do modelo matemático

As equações governantes do fluxo estacionário de águas subterrâneas, na região saturada do interior de um aquífero livre, podem ser descritas através do modelo matemático que emprega apropriadas condições de fronteira e a equação diferencial estacionária de Boussinesq (BEAR, 2012), dada por:

$$
-\nabla(Kh\cdot\nabla h) + W = f_S \text{ em } \Omega \tag{1}
$$

sendo  $h\left[L\right]$  a carga hidráulica,  $K[LT^{-1}]$  o tensor de condutividade hidráulica, a recarga  $W\left[L^{-1}\right]$  e  $f_S\left[L^{-1}\right]$  um termo de fonte ou sorvedouro no interior do domínio computacional  $\Omega \subset \mathbb{R}^2$ .

Na implementação adotada neste trabalho, a tabela de atribu-

tos de pontos, além das coordenadas UTM, informa valores de cotas piezométricas como sendo o nível do terreno para a margem da represa e dos rios, o nível do terreno descontados de  $20 \, m$  para os pontos na subsuperfície abaixo da fronteira da BHRL<sup>i</sup> (divisores de águas superficiais), e o nível do terreno descontado do nível estático  $(Ne)$  para os pocos. Assim, um *script* python foi descrito para extrair informações georreferenciadas das cotas hidráulicas em pontos conhecidos e repassar para os pontos da malha FEniCS-Dolfin. Estes valores de  $h$ , atribuídos em todos os pontos do contorno da BHRL, representam as condições de fronteira de Dirichlet para o modelo de fluxo livre dado na equação (1).

A resolução numérica da equação do fluxo não-linear (1), através do método de elementos finitos (DONEA e HUERTA, 2004; GOCKENBACH, 2006), requer de um método eficiente de substituição sucessivas, tais como o esquema iterativo de Picard (LOGG, 2012).

O primeiro passo da simulação utiliza as condições de contorno em conjunto com valores  $Ne$  dos poços no interior do domínio para estabelecer uma estimativa inicial no método iterativo de Picard. No segundo passo, a solução numérica obtida sem atuação de poços e recarga, passa a ser uma nova estimativa inicial do problema de fluxo que considera as contribuições hidráulicas em regime estacionário na subsuperfície. Desta forma, a solução numérica obtida representará a superfície potenciométrica com rebaixamentos ao redor dos poços de bombeamento e elevações nas cargas hidráulicas em áreas de recarga.

A Figura 4 ilustra o sequenciamento da resolução do problema de fluxo livre que considera a solução numérica da equação  $\nabla(Kh \cdot \nabla h) = 0$  como nova estimativa inicial nas iteradas de Picard para a resolução da equação  $-\nabla(Kh\cdot\nabla h)+W=f_S$ . Nesta abordagem, foram escolhidas funções de bases radiais (RBF) devido a capacidade de representação e interpolação

<sup>i</sup>Valor empírico observado como sendo a média dos poços do interior da bacia.

de domínios não estruturados e a possibilidade de integração com FEniCS-Dolfin. O resultado é uma superfície, representada por elementos finitos, que considera dados disponíveis sobre a fronteira de Dirichlet e as cargas hidráulicas dos po-

ços. Assim, foi disponibilizada uma proposta de estimativa inicial não aleatória para aplicação do método de Picard no problema do fluxo estacionário em aquíferos freáticos sob variações hidráulicas devido a presença de áreas de recarga e de poços com taxas de bombeamento constantes.

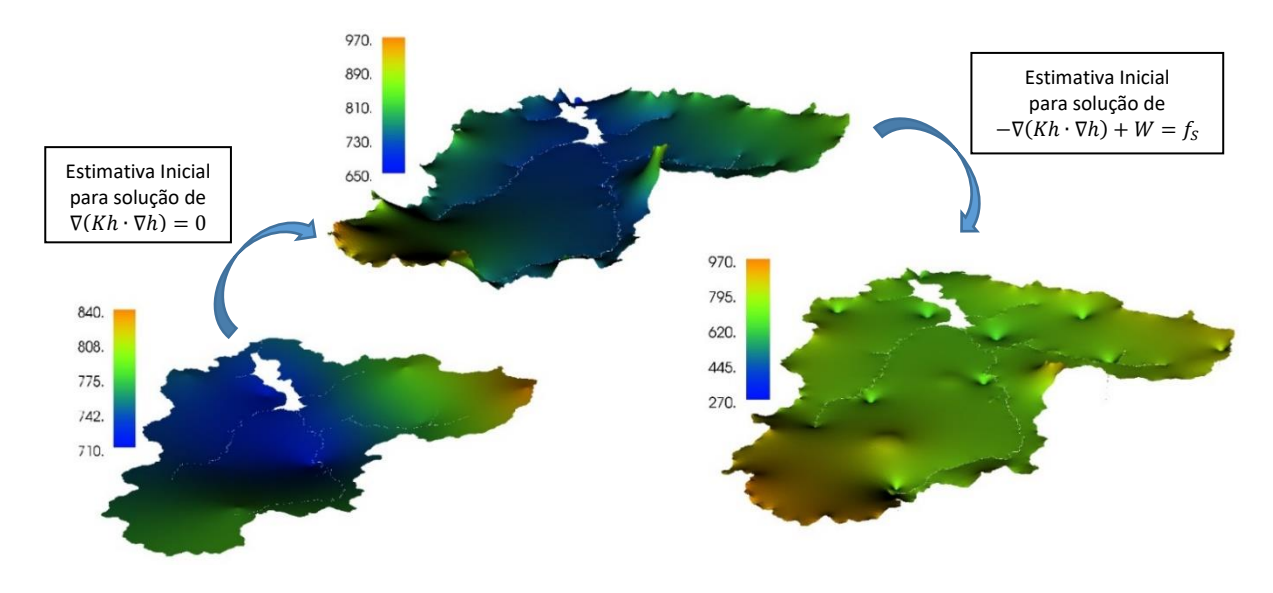

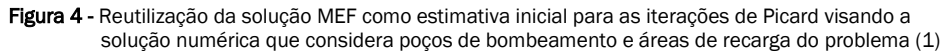

Logo, uma justificativa da estratégia adotada está no fato de que a interpolação RBF, por ser uma aproximação baseada em valores de cargas hidráulicas em pontos conhecidos, é uma estimativa inicial adequada do método de Picard para a solução MEF do fluxo livre sem ação de poços ou áreas de recargas. Simulações com estimativas arbitrárias apresentaram resultados instáveis.

A utilização da referida solução MEF, como estimativa inicial de Picard na resolução do problema (1), é apropriada pelo fato de representar o fluxo estacionário sem as contribuições hidráulicas da BHRL.

#### 3. RESULTADOS

A ferramenta gráfica utilizada nesta seção para a geração de todas as figuras foi o Matplotlib [\(https://matplotlib.org/\)](https://matplotlib.org/), uma biblioteca *open source* desenvolvida em linguagem Pyhton utilizando classes do numpy (HUNTER, 2007; WALT, 2011).

Cada superfície potenciométrica visualizada na Figura 4 define um campo de velocidades  $\mathbf{v} = (v_x, v_y)$  das águas subterrâneas. Para isto, é preciso determinar a distribuição dos gradientes de potenciais hidráulicos e aplicar a Lei de Darcy

(BEAR, 2011). Com o uso da ferramenta Matplotlib será possível comparar o comportamento do campo de velocidades normalizados e as linhas equipotenciais das soluções em cada situação de fluxo livre no regime estacionário.

#### 3.1 Processamento e visualização dos resultados

Análise dos resultados ilustrados na Figuras 5, mostram a interpolação RBF convergindo para a solução MEF da equação  $\nabla(Kh \cdot \nabla h) = 0$ , ou seja, para a superfície potenciométrica estacionária e sem contribuições hidráulicas do domínio Ω. Verifica-se ainda que esta solução MEF, acompanhadas das condições iniciais e de fronteira, converge para a solução do problema de fluxo livre (1) sob a influência de recarga e bombeamento na BHRL.

O campo de velocidades e a correspondente superfície potenciométrica visualizados na Figura 5A foram baseados em informações obtidas dos arquivos do QGIS. Mesmo sendo visível a ausência de interação entre os resultados obtidos e valores de cargas hidráulicas na fronteira do domínio, a interpolação RBF se apresentou como sendo uma adequada estimativa inicial para o método de Picard na solução da equação  $\nabla(Kh\cdot\nabla h)=0.$ 

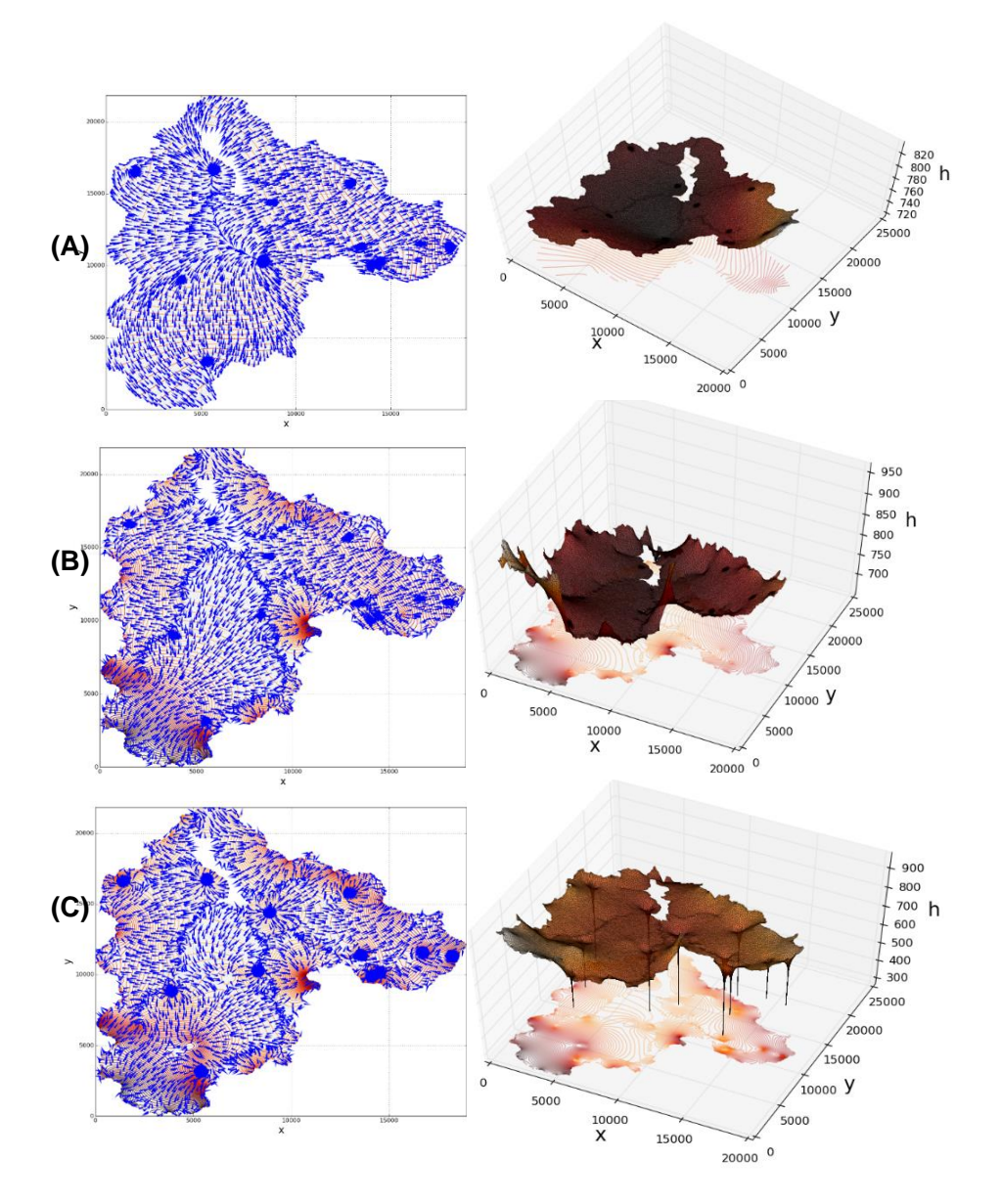

Figura 5 - Campo de velocidade, linhas equipotenciais e superfícies potenciométricas nas estratégias: (A) RBF, (B) Solução do fluxo livre sem contribuições do domínio e (C) Solução do problema (1)

Na inserção dos termos de recarga e bombeamento, o campo de velocidades associado à superfície potenciométrica visualizado na Figura 5B converge para o campo associado à solução do fluxo livre (1), conforme a Figura 5C. O rebaixamento do nível hidráulico ocorre de forma radial, cujo efeito é refletido em suas linhas equipotenciais. A magnitude do efeito desse rebaixamento, ou o raio de ação, pode ser observado nas trajetórias confluentes em torno de um poço. E ainda, conforme esperado, a recarga resulta numa elevação da superfície potenciométrica de tal maneira que os componentes do campo de velocidades são afetados de forma oposta à atuação do poço. Na parte externa às regiões de influência dos poços e áreas de recarga, o comportamento do campo de velocidades da Figura 5B e Figura 5C são similares. Este fato reforça adequação na imposição da solução MEF da Figura 5B como sendo uma estimativa inicial no método de Picard ao resolver o problema de fluxo livre com poços e recarga e obter a solução visualizada na Figura 5C.

#### 3.2 Acoplamento do fluxo freático no transporte de contaminantes

Uma aplicação da obtenção da superfície potenciométrica dada pela solução da equação do fluxo (1) está no acoplamento do campo de velocidades  $v$ , de águas subterrâneas, no termo dispersivo  $div(D\nabla \mathcal{C})$  e termo advectivo  $\mathbf{v} \cdot \nabla \mathcal{C}$  da equação transiente do transporte de contaminantes (BEAR, 2011):

$$
\begin{cases}\n\partial_t C - div(\mathbf{D}\nabla C) + \mathbf{v} \cdot \nabla C = f_T & \text{em } \Omega_P \times (0, T] \\
C = C_D & \text{sobre } \Gamma_D \times (0, T] \\
\mathbf{n} \cdot \mathbf{D}\nabla C = g & \text{sobre } \Gamma_N \times (0, T] \\
C = C_0 & \text{para } T = T_0\n\end{cases} (2)
$$

sendo  $f<sub>r</sub>$  o termo de fonte da contaminação em função do tempo T,  $\Omega_{\rm P} \subset \mathbb{R}^2$  o domínio poligonal limitado e com fronteira Γ consistindo em duas partes disjuntas,  $Γ<sub>D</sub>$  a fronteira de Dirichlet e Γ<sub>N</sub> a fronteira de Neumann, tais que Γ<sub>D</sub> ∪ Γ<sub>N</sub> = Γ. Em casos simplificados, a matriz de dispersão hidrodinâmica

D será continuamente diferenciável e simétrica, uniformemente definida positiva e isotrópica e a concentração inicial será dada por  $C_0 = 0$ .

A implementação computacional para a resolução numéricapor elementos finitos de (2) se baseou no esquema numérico  $\theta A$ -estável (VERFÜRTH, 2008).

O domínio poligonal  $Ω<sub>P</sub>$ , as linhas equipotenciais obtidas da solução MEF do problema de fluxo da equação (1) e a implementação Python do termo de fonte  $f<sub>T</sub>$  são apresentados na Figura 6.

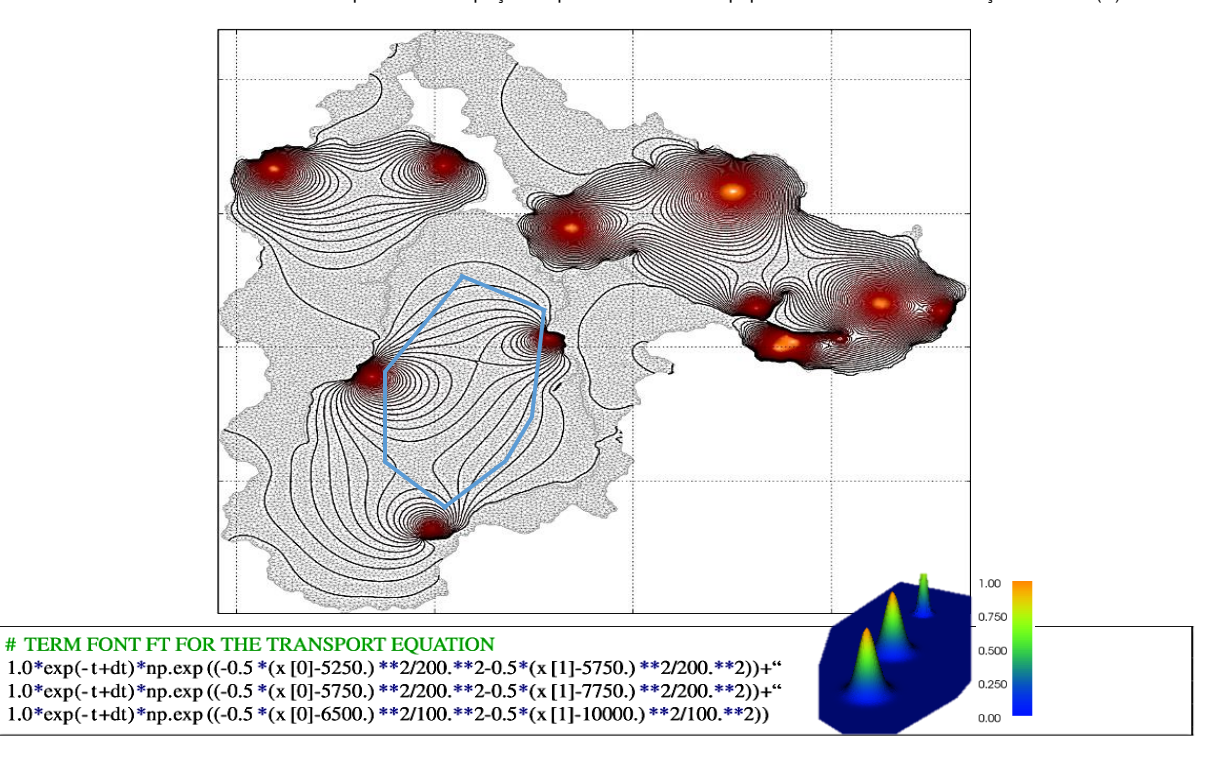

Figura 6- Domínio poligonal  $\Omega_{\rm P}$  para o transporte de contaminantes, termo de fonte de contaminação  $f_T$ com dependência espaço-temporal e as linhas equipotenciais obtidas da solução MEF de (1)

A escolha da região poligonal  $\Omega_{\rm P}$  foi pautada pelo objetivo de gerar um cenário com um campo de velocidades com dependência espacial visivelmente acentuada. Neste caso, a proximidade dos poços aos termos de fonte do contaminante foi determinante. O formato poligonal foi adotado por ser mais geral que uma região retangular e, consequentemente, sendo necessário um processo computacional mais elaborado para a geração das malhas. Conforme indica a expressão matemática da Figura 6, a dependência espacial do termo fonte  $f<sub>T</sub>(x, y, t)$  foi expressa por meio de uma função similar à distribuição gaussiana bivariada, enquanto a parte temporal foi descrita por um termo exponencial decrescente com o tempo.

 $\overline{2}$ 

A solução da equação do transporte (2) requer um campo de velocidades no domínio poligonal  $Ω<sub>P</sub>$  que, por sua vez, depende da superfície potencial da equação do fluxo (1) definida sobre toda a bacia. A transferência de resultados entre as malhas distintas para os problemas (1) e (2) foi realizada por meio de interpolação, conforme o seguinte detalhamento de procedimentos computacionais:

# 1. A malha do domínio  $\Omega_{\rm P}$  foi gerada pela função generate\_mesh(\*\*) do FEniCS sob os 8 vértices orientado da lista:

[(4000,5000), (5350,3500), (7100,5500), (7800,7000), (8000,10000), (8000,11100), (5900,12300), (4200,9100)]

- 2. Os valores da carga hidráulica no domínio poligonal são os mesmos valores da carga hidráulica na bacia hidrográfica cujo resultado é interpolado no espaço de elementos finitos.
- 3. O campo de velocidades foi obtido pela função grad(\*\*) e a *Lei de Darcy*. As componentes do campo de velocidades foram obtidas pela função split(\*\*).
- 4. As componentes da matriz de dispersão hidrodinâmica  $\boldsymbol{D}$  foram definidas por:

$$
d_{xx} = \epsilon_0 + \frac{\epsilon_L v_x^2 + \epsilon_T v_y^2}{|v|};
$$
  
\n
$$
d_{yy} = \epsilon_0 + \frac{\epsilon_L v_y^2 + \epsilon_T v_x^2}{|v|};
$$
  
\n
$$
d_{xy} = d_{yx} = \epsilon_0 + \frac{(\epsilon_L - \epsilon_T)v_x v_y}{|v|}
$$

5. A transferência das concentrações do domínio  $\Omega_{\rm P}$ para a BHRL foi feita através da função de interpolação LagrangeInterpolator(\*\*) do FEniCS.

Resultados da simulação Python para a evolução da frente de contaminação são ilustrados na Figura 7. Verifica-se uma adequada influência do campo de velocidades obtido do problema de fluxo livre (1) no avanço da pluma de contaminação fornecida pela solução MEF do problema de transporte (2). Pois, a parcela do termo fonte localizada em região cujo campo apresenta velocidade inferior, apresenta a dissolução mais lenta. O que evidencia a influência do processo difusivo na migração do contaminante em direção do poço. No entanto, a parcela da fonte contaminante localizada em região de maior velocidade reflete melhor as direções de fluxo. Ou seja, os efeitos dos termos advectivos predominam no avanço da pluma na direção do bombeamento.

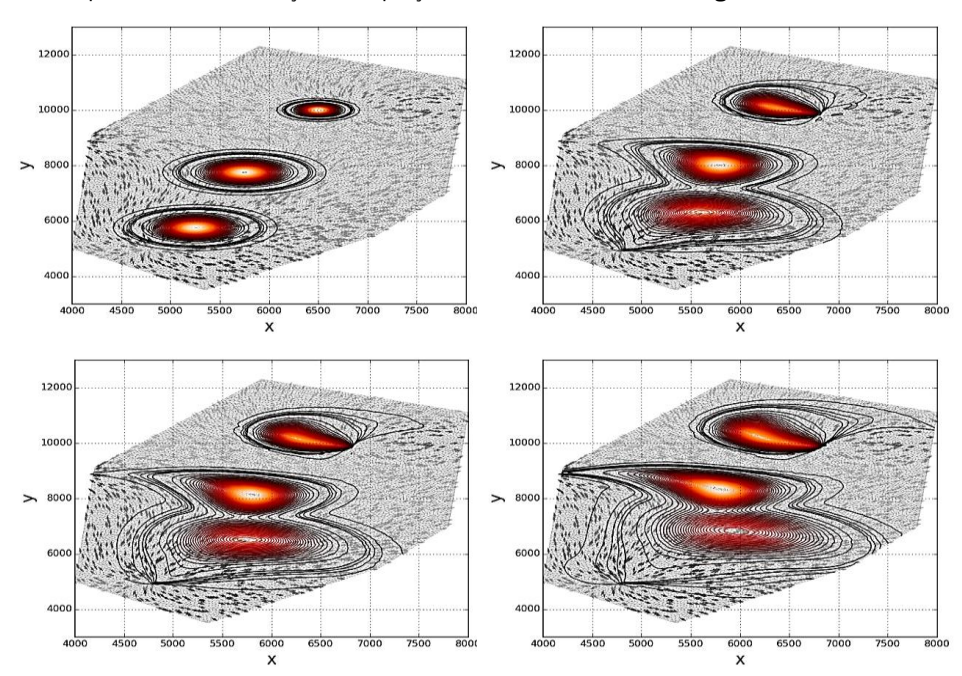

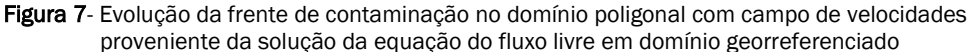

De forma geral, os resultados da Figura 7 permitem avaliar a influência do campo de velocidades variável associado um termo de fonte de contaminação com variação espaço-temporal. Esses resultados podem ser transferidos para a malha da bacia hidrográfica de interesse com propósitos de auxiliar políticas de gerenciamento de recursos hídricos ou de descontaminação.

## 4. CONSIDERAÇÕES FINAIS

A integração de ferramentas da computação científica, disponibilizadas pelo Projeto FEniCS, pelos complementos do QGIS© e pela plataforma Eclipse, foram essenciais na geração de uma apropriada malha de elementos finitos visando a simulação de problemas hídricos que envolvem, por exemplo, o acoplamento entre as equações do fluxo subterrâneo e do transporte de contaminantes em aquíferos. Neste sentido, foi visto que a geocomputação possibilitou uma descrição computacional para simulação numérica de importantes sistemas hídricos naturais, tais como aquíferos freáticos, suas conectividades hidráulicas com a fronteira da bacia hidrográfica, seus rios interiores, represa e as curvas de rebaixamento observadas em poços de bombeamento. Simplificações foram consideradas na simulação numérica apresentada neste trabalho com relação à estratificação geológica (morfologia, consistência e porosidade) da Bacia Hidrográfica do Reservatório do Lobo. No entanto, estas descrições e propriedades hidráulicas, uma vez obtidas, são facilmente implementadas no código numérico. Portanto, a versatilidade observada da geocomputação na BHRL, acompanhadas de suas peculiares condições iniciais e de fronteiras, contribuíram para a modelagem

computacional no sentido de padronizar dados geoespaciais e permitir a obtenção de solução numérica da equação estacionária e não linear do fluxo de água subterrânea em aquífero freático, sujeito ainda, ao rebaixamento do nível potenciométrico ocasionado por vazões conhecidas em poços georreferenciados no interior do sistema hídrico subterrâneo.

#### REFERÊNCIAS

BEAR, J. *Hydraulics of Groundwater,* New York: McGraw Hill, 2012.

CHESNAUX, R. *et al. Building a geodatabase for mapping hydrogeological features and 3D modeling of groundwater systems:* Application to the Saguenay-Lac-St-Jean Region. Canada: Computers & Geosciences, 2011.

DIXON, B.; UDDAMERI, V. *GIS and Geocomputation for Water Resource Science and Engineering,* Wiley Publishers AGU, 2015.

DONEA, J.; HUERTA, A. *Finite Element Methods for Flow Problems, John* Wiley & Sons, 2004.

ECLIPSE - *Python IDE for Eclipse.* Disponível em: [https://eclipse.org/.](https://eclipse.org/) Acesso em: ago. 2015.

FENICS - *Fenics Project.* Disponível em [https://fenicspro](https://fenicsproject.org/)[ject.org/.](https://fenicsproject.org/) Acesso em: abr. 2018.

GOCKENBACH, M. *Understanding and Implementing the Finite Element Method*. SIAM, 2006.

HUNTER, J.D. Matplotlib: A 2D graphics environment, *Computing In Science & Engineering*, v. 9, n. 3, p. 90-95, 2007.

LANGTANGEN, H. P. A Primer on Scientific Programming with Python. Texts in *Computational Science and Engineering,* v. 6. Springer, second edition, 2011.

LANNA, A. L. D. *Meio ambiente*: patrimônio cultural da USP, São Paulo: Edusp/Imprensa Oficial, 2003.

LOGG A. *et al. Automated Solution of Differential Equations by the Finite Element Method*. Springer. 2012.

MACHADO, A. et al. Hydrologic Simulation for Water Balance Improvement in an Outcrop Area of the Guarani Aquifer System. *Environmental Processes,* v. 3, p. 1-20, 2016.

QGIS - *A Free and Open Source Geographic Information System,* 2009. Disponível em: http://qgis.osgeo.org. Acesso em abr 2018.

STRASSBERG, G. *et al. Arc Hydro Groundwater: GIS for Hydrogeology,* ESRI Incorp., 2011.

VERFÜRTH, R. Adaptive Finite Element Methods. *Lecture Notes Winter Term 2007/08.* Fakultät für Mathematik, Ruhr-Universität Bochum, Deutschland, 2008.

WALT, S.; et al. The NumPy Array: A Structure for Efficient Numerical Computation*, Computing in Science Engineering*. v. 13, n. 2, 2011.